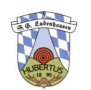

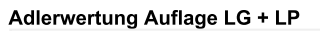

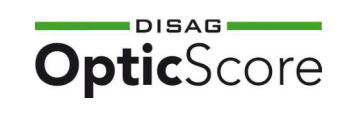

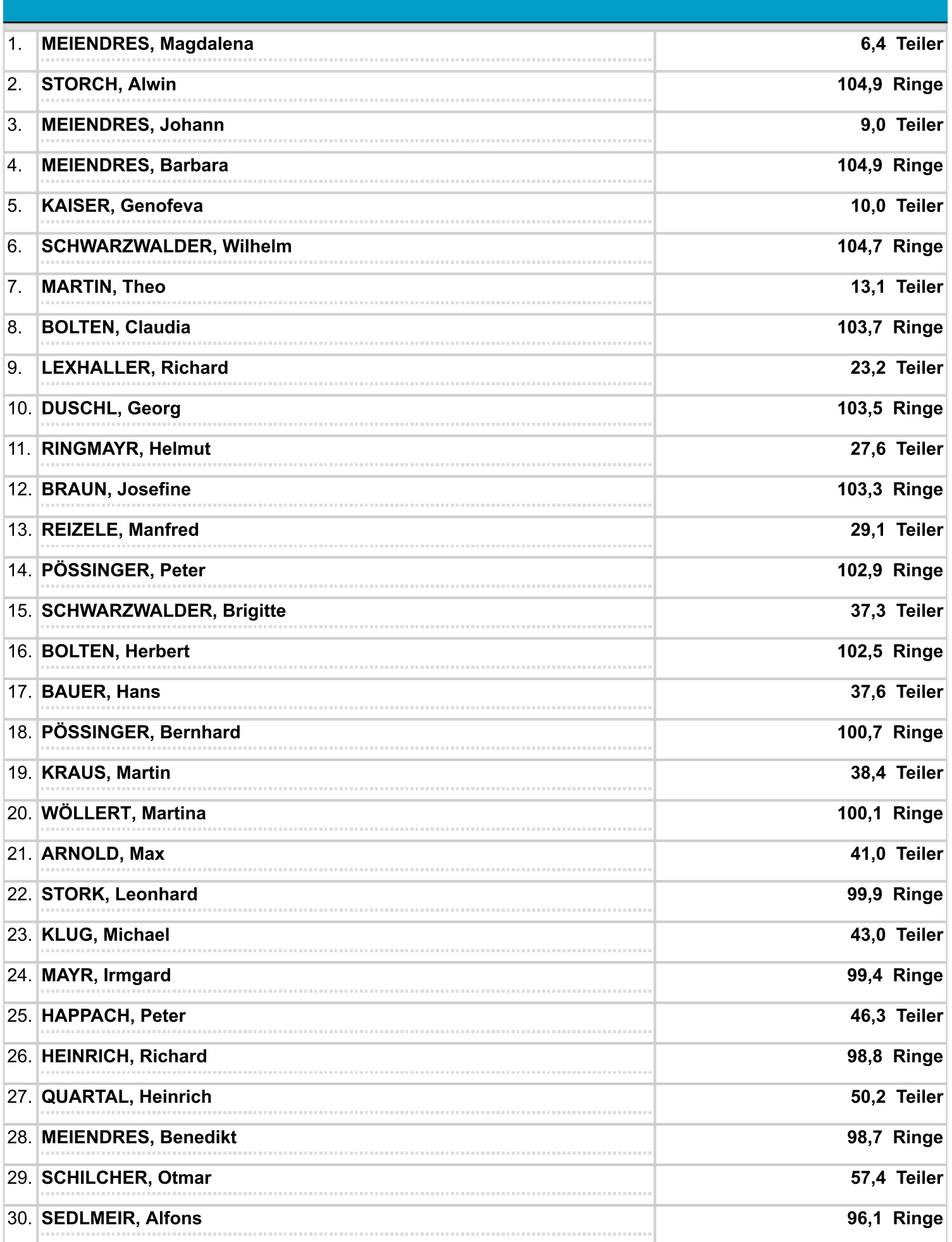

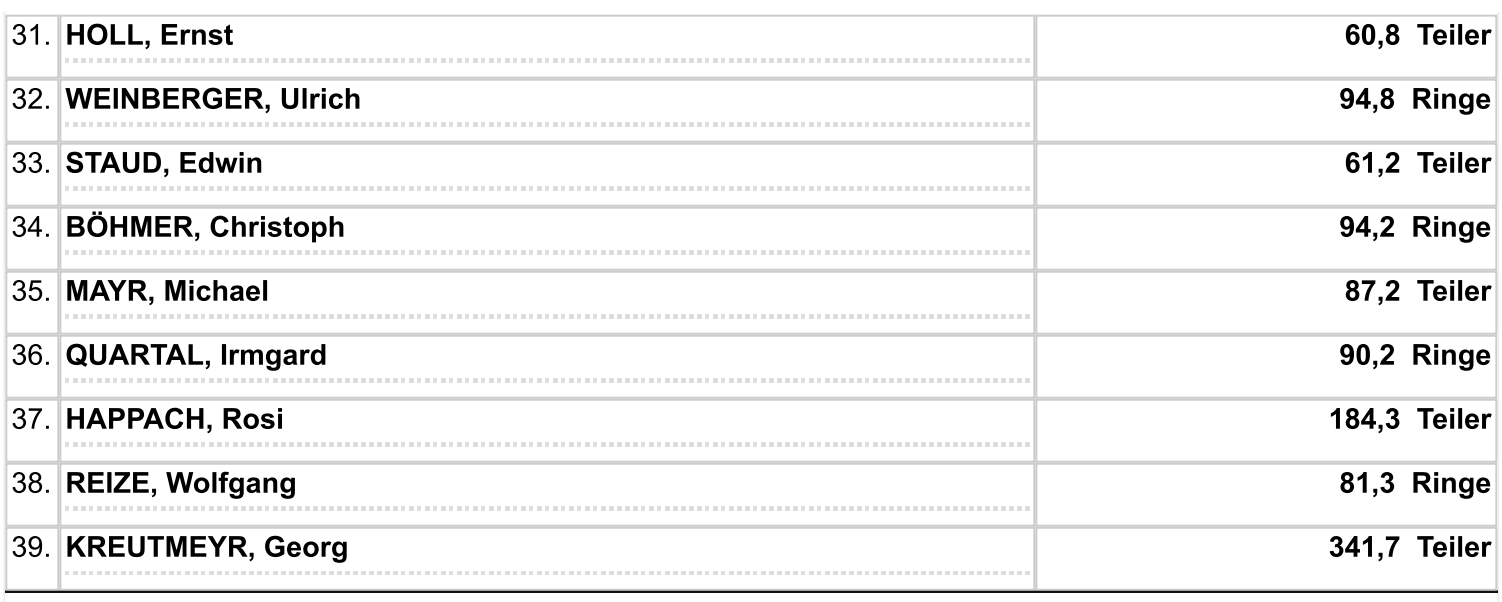

Ausdruck vom: 22.04.2024 08:55:42 - DISAG OpticScoreServer